## Tasks and Back Stack

Alexander Nelson September 22, 2017

University of Arkansas - Department of Computer Science and Computer Engineering

## <span id="page-1-0"></span>[Tasks](#page-1-0)

A task is a collection of activities which are created during application operation Organized into a stack (called the back stack)

https://developer.android.com/guide/components/activities/tasks-and-backstack html

These slides are modifications based on work created and shared by the Android Open Source Project and used according to terms described in the Creative Commons 2.5 Attribution License.

Most tasks are started by launching an Activity from the device Home screen

When the application is launched, if no task exists, one is created and the Main activity becomes the root activity

If a task exists, the user is brought back to the top of the existing stack

When a new activity is started, the activity is pushed to the top of the task back stack

When an activity is stopped, it is destroyed and popped off the top of the stack

## Activities push onto stack when created

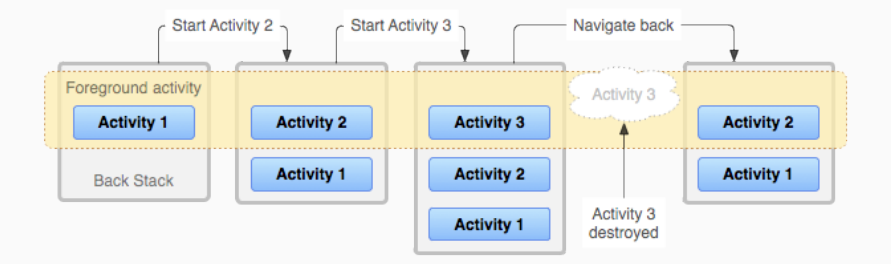

Pop off stack when destroyed

If a different application is brought to the foreground, the entire stack is pushed to the background

Can be brought back to the foreground through the launcher or overview

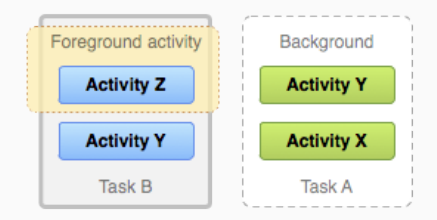

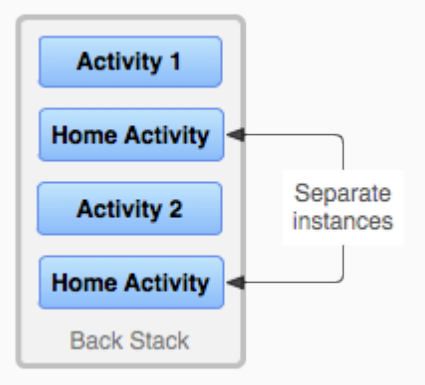

Activites cannot be rearranged in the stack If an activity is instantiated in more than one location, there will be multiple instances of it in the stack

- When Activity A starts Activity B, Activity A is stopped, but the system retains its state. If the user presses the Back button while in Activity B, Activity A resumes with its state restored.
- When the user leaves a task by pressing the Home button, the current activity is stopped and its task goes into the background. The system retains the state of every activity in the task. If the user later resumes the task by selecting the launcher icon that began the task, the task comes to the foreground and resumes the activity at the top of the stack.
- If the user presses the Back button, the current activity is popped from the stack and destroyed. The previous activity in the stack is resumed. When an activity is destroyed, the system does not retain the activity's state.
- Activities can be instantiated multiple times, even from other tasks